# TG126 PET/CT Acceptance Testing and Quality Assurance

Osama Mawlawi PhD, DABR, DABSNM, FAAPM, FACR on behalf of TG126 members

MDAnderson Making Cancer History'

Disclosures

• GE research grant

• SIEMENS research grant

## Background/motivation

• Lack of standards for testing PET/CT scanners.

- NEMA NU2-2012: For acceptance testing of scanners. (newest: V.2018)<br>• Describes absolute system performance<br>• Yery time consuming<br>• Requires various phantoms/costly<br>• Requires specialized software for analysis (costly)
	-
	-
- 
- ACR: For accreditation of scanners
	-
	- Primarily visual evaluation Does not evaluate all system performance characteristics Very simple and easy to perform Requires specialized phantoms
	-
- Requirements of accrediting bodies (joint commission) for testing reports

#### The Joint Commission Diagnostic Imaging · Issued August 10, 2015 · **Requirements**

#### **For the first time, the Joint Commission is requiring phantom-based PET/CT scanner performance testing**

"*At least annually, a diagnostic medical physicist conducts a performance evaluation of all positron emission tomography (PET) imaging equipment. The evaluation results, along with recommendations for correcting any problems identified, are documented*"

#### **Required**

- *Image uniformity/system uniformity High-contrast resolution/system spatial resolution Low-contrast resolution or detectability*
- 
- *Artifact evaluation*

**Recommended** • *Sensitivity*  • *Energy resolution* • *Count-rate performance.*

#### Background

- TG126 formalized in 2006!!
- Leadership of Dr. Jon Anderson UT southwestern
- Transitioned to Dr. Osama Mawlawi UT MD Anderson.
- Several committee members over the years.

#### • Current committee:

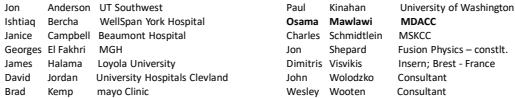

#### Evolution of the TG126 strategy

- Develop code to analyze data as per the NEMA standard
	- Adhere to the rigor of NEMA
	- Is that really needed for annual testing vs. acceptance testing • Who will maintain the software once developed
	-
	- Are there any liabilities
- Requires specialized phantoms (costly & difficult to move around consultant) • Develop testing procedures similar to the NEMA standard (NEMA-lite) that do not require specialized phantoms or software.
- 
- Practical and useful tests
- Based on images rather than raw data

## Evolution of TG126 strategy

- The purpose of Task Group 126, PET/CT Acceptance Testing and Quality Assurance, is to provide a standardized set of acceptance and periodic tests that can be **easily implemented** in a QA program for various PET/CT system platforms from different manufacturers.
- The intent of the Task Group members was to develop procedures that **adhere to the spirit of the NEMA document**
- Do **not require the purchase of specialized equipment** to perform the experiments (beyond standard, inexpensive and easily obtainable<br>phantoms and those supplied by the manufacturer) <u>or specific</u><br><u>software t</u>o analyze the acquired data.

#### Evolution of TG126 strategy

- **Philosophy:** The proposed tests are to be performed following installation as well as for annual testing.
- When performed following installation of a system they represent the baseline standard.
- When performed for annual testing they represent the system performance for that year and the results are compared with the baseline values.
	- In this regard the annual testing assesses the variation from baseline rather than the absolute system performance.

### Evolution of TG126 strategy

- NEMA NU2 standard:
	- Resolution
	- Sensitivity
	- Count rate performance
	- Image quality
	- Accuracy
- Alignment

• Added:

- ACR (Image Quality)
- Uniformity
- Removed
	- Image quality (replaced by ACR)

Note that there are no tests identified for timing resolution, energy resolution, gating accuracy etc.

#### Resolution

- Same approach as NEMA.
- Use capillary tubes for point sources in air positioned at different locations (0,1), (0,10), (0,20) at center and ¼ or 3/8 FOV.
- Acquire the data for 5-10 million counts.
- Reconstruct images using FBP or clinical protocol
- Use the smallest pixel size (largest matrix with the smallest FOV) to properly sample the PSF. Pixel size < 1/3 of the FWHM
- Use imageJ or similar software to generate a PSF to measure the FWHM in the transverse and axial direction for each point source and location.

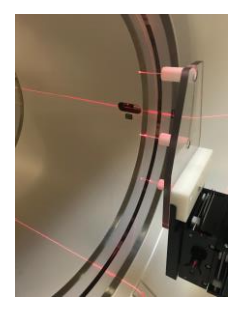

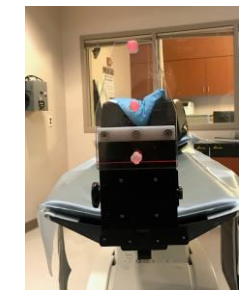

#### Alignment

- The resolution test can also be used to perform the Alignment of the PET and CT components of the scanner.
- When making the point sources in the capillary tubes, add CT contrast to the F-18 mixture such that the point source can be see in the PET as well as the CT scan.
- Few drops of contrast is enough.
- On the fused images, measure the distance between the centroids of the PET and CT images. Determining the Centroids can be done by visual inspection or using software such as imageJ

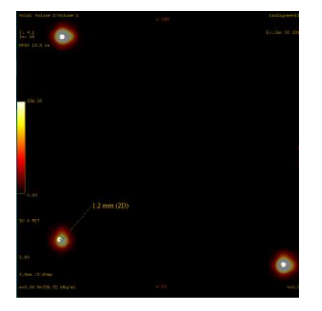

# Sensitivity (cps/kBq)

• Two approaches for this measurement.

- (1) NEMA approach using cascaded tubes (cheap phantom \$300) or your<br>
Wh site specific tube.<br>
When some twist of the other tubes).<br>
Fill ine source with 100-150 uC (make sure to record the activity and time)<br>
F
	-
	-
	-
	-
	-
	-
	-
	-

#### Sensitivity

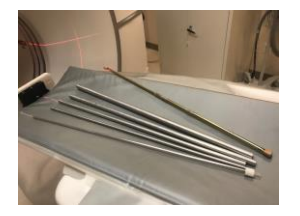

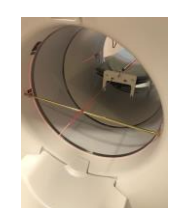

#### Sensitivity

- (2) use the calibration factor as a measure of sensitivity
	- For GE systems this is called the WCC factor For SIEMENS systems this is called the ECF
	-
	- Procedures for obtaining this value for different vendor systems is available in the TG report.
	- Tracking this value over time shows the variability of the system sensitivity performance.

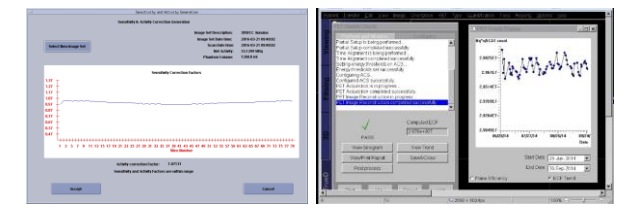

#### Count rate performance

- Done using the same method as NEMA but using a standard 20cm
- phantom. Fill the phantom with 15-20 mCi and position it at iso-center in the PET FOV.
- 
- **For baseline testing:** Image the phantom over 6-7 halflives, each scan of 15 min duration with 15 min delay. Reconstruct the images with all corrections.
- **For annual testing:** Image the phantom 2-3 times at different activity levels. Each scan with 15 min duration and reconstruct the images with all corrections.
- For each scan obtain the total prompts and total delays from the DICOM header

### Count rate performance

• 
$$
R_{NEC} = \frac{R_T^2}{R_T + R_S + k f R_R}
$$

- $NMEC = \frac{R}{R} + \frac{R}{S} + k \int R_R$ <br>• Its the fraction of the FOV subtended by the phantom<br>• k is a factor that depends on the Randoms correction technique (k = 1 for noiseless randoms<br>• estimate and k = 2 for noisy randoms estim
- Given that scatter or scatter fraction might not be readily available, the above equation can be modified to:

• 
$$
R_{PNEC} = \frac{(R_P - R_D)^2}{R_P + (\frac{k}{2} - 1) R_D}
$$

Where  $\rm R_{PNEC}$  is the psduo NECR

# Count rate performance

Obtain the acquisition duration for each acquisition or frame  $(T)$ . Compute prompts rate, for acquisition *i* as  $R_P = \frac{C_P}{T_i}$ Compute delays rate, for acquisition *i* as  $R_D = \frac{C_D}{T_i}$ For a noiseless randoms correction (such as randoms from singles correction),  $R_{PNEC}$  is

$$
R_{PNEC} = \frac{(R_P - R_D)^2}{R_P - \frac{R_D}{2}}
$$

Where  $R_{PNEC}$  is the psduo NECR

#### Count rate performance

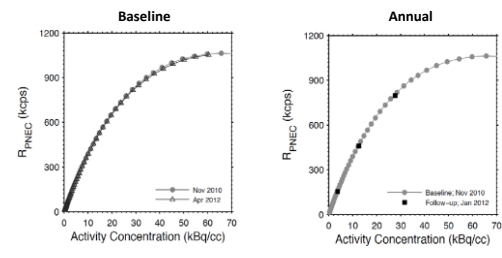

#### Accuracy of corrections

- From the images of the count rate measurement, draw an ROI that is 75% of the diameter of the phantom
- Calculate the SUV in that ROI • Plot the results for the different acquisitions.
- Calculate the error of the followup SUV, as compared to the baseline, by linear interpolation.

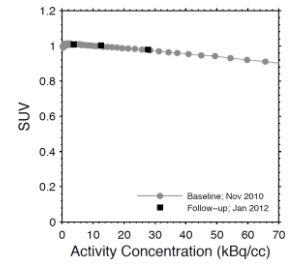

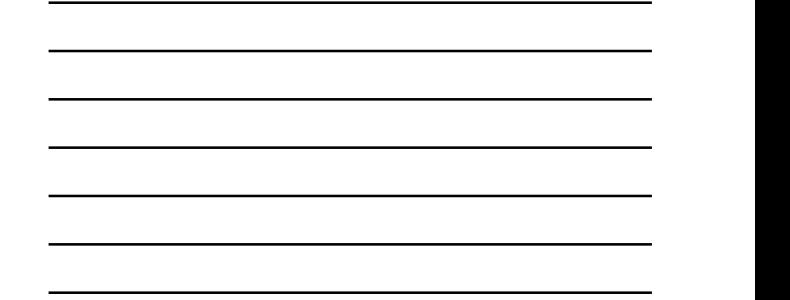

#### ACR – Image quality

- Uses the ACR phantom and follows a similar process of ACR testing
- Doubles as ACR testing for accreditation

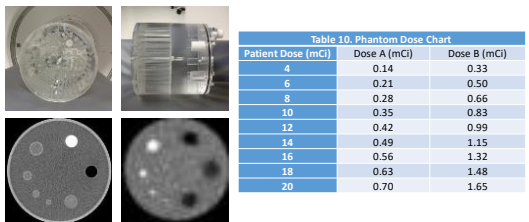

#### ACR – Image quality

- Image the phantom using the standard clinical protocol.
- Make sure the scan time post dose assay is the same (+/- 5-10 min) between the baseline and annual testing scans.
- Reconstruct the images using the standard clinical protocol and reformat the images to 1 cm thick slices.
- Measure and record the SUVmax and SUVmin for the various cylinders
- Measure the SUVmean in a 6-7 cm ROI in the background.
- Calculate the contrast ratio for the hot cylinders

#### ACR – image quality data reporting

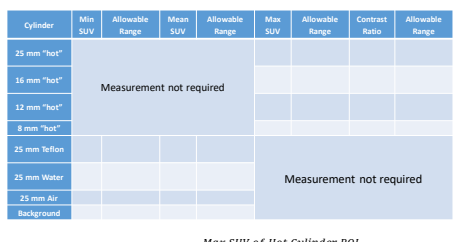

*Contrast Ratio =* 

#### Image Uniformity

- The purpose of this test is to provide a measure of the deviation in the activity concentration **within a slice** as well as **across slices** of a uniform phantom.
- Uses data that was acquired as part of the count rate test.
- Draw 5 ROIs with 3 cm diameter at 3, 6, 9, 12 and center.
- Copy ROIs to all slices
- Record mean, min and max ROI activity concentration

#### Image Uniformity

- Uniformity within the slice: The integral uniformity within a slice is based on the mean values for the 5 circular ROIs
	-
	-
	- *IU<sub>i</sub>*  $ROL_{max}$  *ROImax*<sup>-RO*Imin*</sub><br>• ROI<sub>max</sub> is the maximum of the 5 mean values in that slice, and ROI<sub>min</sub> is the minimum of the 5 mean values within the slice.</sup>
- Uniformity across slices:
	- For each ROI location, determine the largest ROI mean value, from slice *j,* and the smallest ROI mean value, from slice *k*.

*►* Integral axial uniformity is given by: *IU*<sub>axial</sub>=  $\frac{ROI_j - ROI_k}{ROI_j + ROI_k}$ .

# **Image Uniformity**

Exclude the front and end slices from this calculation due to noise in edge slices

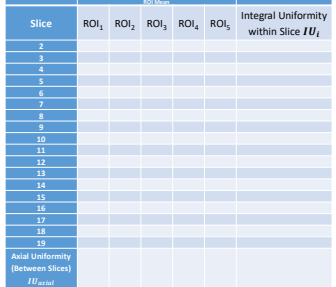

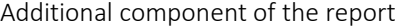

- PET quality control program elements
- CT quality control program elements.
- Described for the major 3 manufacturers (GE, SIEMENS, PHILIPS).
- Table showing the frequency of these testing.

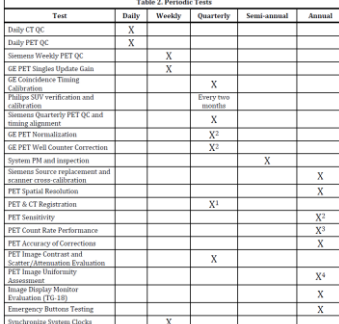

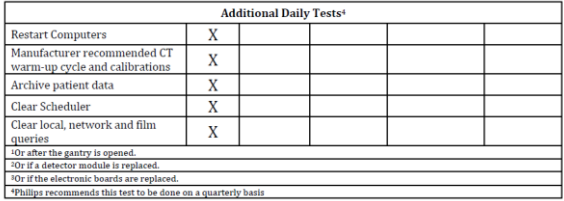

# SNMMI & JC : effort towards standardization

• Uniformity, resolution, contrast

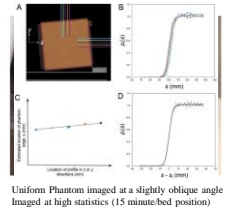

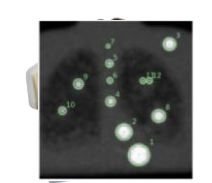

Imaged using standard clinical acquisition. Reconstructed using standard clinical reconstruction.

*Courtesy of John Sunderland*

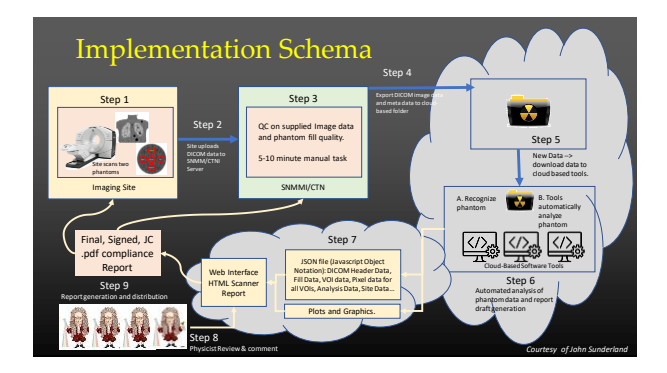

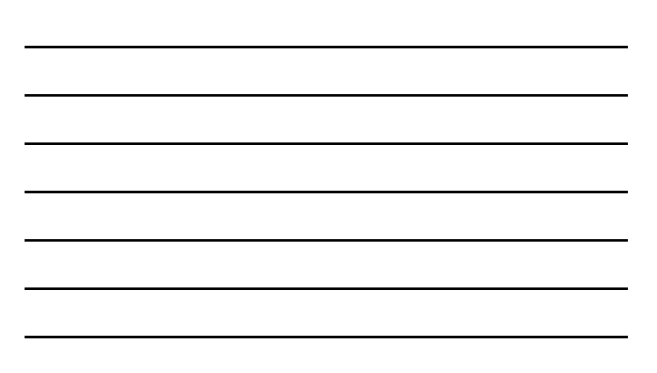

#### TG 126 Report

- Draft finalized
- Reviewed and approved by the NMSC
- Currently under review with IPC
- Next steps:
	- Implement corrections/comments of IPC Send to SC for approval
	-
	- Transition to a WG to generate look up tables for different systems Submit as a JACMP paper
	-

# **Thank you**